# SMART LEARNING - FOR USE WITH THE MOBILE INTERACTIVE PDF Apps FROM www.technologystudent.com

WORLD ASSOCIATION OF TECHNOLOGY TEACHERS https://www.facebook.com/groups/254963448192823/ www.technologystudent.com © 2020 V.Ryan © 2020

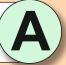

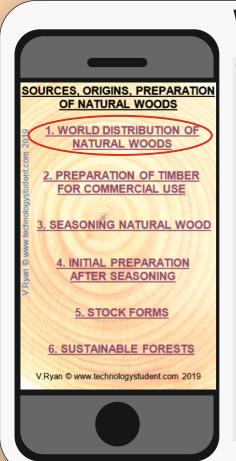

## WORLD DISTRIBUTION OF NATURAL WOODS

TO ANSWER ALL THE QUESTIONS YOU WILL NEED TO DOWNLOAD THE 'SOURCES, ORIGINS, PREPARATION OF NATURAL WOODS' APP, FROM THE INTERACTIVE MOBILE APP **SECTION OF** www.technologystudent.com

#### LINK

http://www.technologystudent.com/mobapps/material sources1.pdf

Once you have downloaded the App, you can use it to navigate the website. You may need to follow the links on each page of the App, to research / complete answers to all the questions.

**ARE YOU READY? USE THE MOBILE App!!** 

| 1 | THREE TYPES OF FOREST ARE LISTED BELOW. DESCRIBE THEIR LOCATION IN THE WORLD |
|---|------------------------------------------------------------------------------|
|   | BOREAL FORESTS                                                               |
|   | RAIN FORESTS                                                                 |
|   | TEMPERATE FORESTS                                                            |

| 2 | NAME THE WOODS FOUND IN BOREAL FORESTS    |
|---|-------------------------------------------|
|   |                                           |
|   | WHAT ARE THESE WOODS USED TO MANUFACTURE? |
|   |                                           |

SHADE THE AREAS THAT ARE HOME TO BOREAL, RAIN AND TEMPERATE FORESTS. CLEARLY INDICATE THE COLOUR SELECTED FOR EACH TYPE OF FOREST.

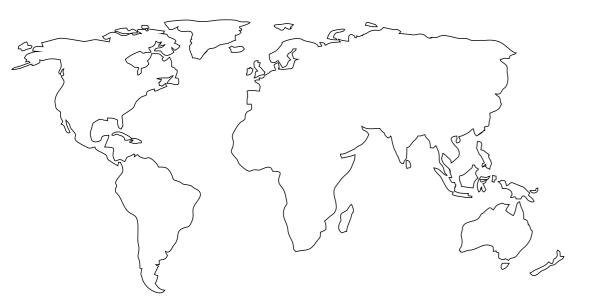

NAME SOME OF THE EXOTIC WOODS **FOUND IN RAIN FORESTS** 

MADE UP OF 'DECIDUOUS' TREES. WHAT ARE DECIDUOUS TREES?

**TEMPERATE FORESTS TEND TO BE** 

NAME TWO DECIDUOUS WOODS

## SMART LEARNING - FOR USE WITH THE MOBILE INTERACTIVE PDF Apps FROM www.technologystudent.com WORLD ASSOCIATION OF TECHNOLOGY TEACHERS https://www.facebook.com/groups/254963448192823/ www.technologystudent.com © 2020 V.Ryan © 2020

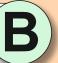

SOURCES, ORIGINS, PREPARATION OF NATURAL WOODS 1. WORLD DISTRIBUTION OF NATURAL WOODS FOR COMMERCIAL USE SEASONING NATURAL WOOL 4. INITIAL PREPARATION AFTER SEASONING 5. STOCK FORMS 6. SUSTAINABLE FOREST

## PREPARATION OF TIMBER FOR COMMERCIAL USE

TO ANSWER ALL THE QUESTIONS YOU WILL NEED TO DOWNLOAD THE 'SOURCES, ORIGINS, PREPARATION OF NATURAL WOODS' APP, FROM THE INTERACTIVE MOBILE APP **SECTION OF** www.technologystudent.com

#### LINK

http://www.technologystudent.com/mobapps/material sources1.pdf

Once you have downloaded the App, you can use it to navigate the website. You may need to follow the links on each page of the App, to research / complete answers to all the questions.

**ARE YOU READY? USE THE MOBILE App!!** 

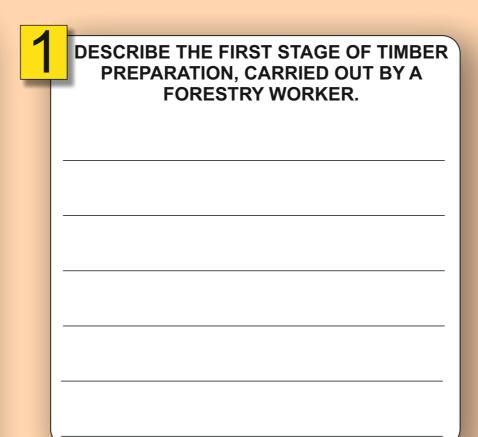

| 2 | AFTER CUTTING DOWN, WHY ARE TREES STACKED AND STORED IN THE FOREST? |
|---|---------------------------------------------------------------------|
|   |                                                                     |
|   |                                                                     |
|   |                                                                     |
|   |                                                                     |
|   |                                                                     |
|   |                                                                     |
|   |                                                                     |
|   |                                                                     |

THE FIRST STAGE OF 'CONVERSION' OF TIMBER, IS TO SAW THE TREES INTO USABLE 'BOARDS. NAME THE TWO TYPES OF SAWING SHOWN BELOW

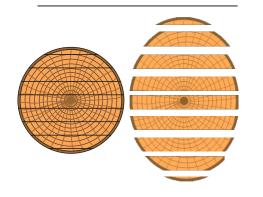

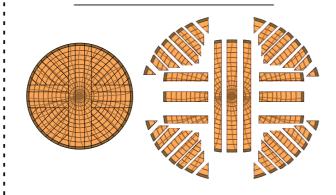

NAME THE MACHINERY USED TO SAW THE TREES INTO SECTIONS **SHOWN IN QUESTION 3.** 

THE FIRST STAGE OF CONVERSION IS A PROCESS CALLED:

WHAT IS A SUSTAINABLE FOREST?

# SMART LEARNING - FOR USE WITH THE MOBILE INTERACTIVE PDF Apps FROM www.technologystudent.com

WORLD ASSOCIATION OF TECHNOLOGY TEACHERS https://www.facebook.com/groups/254963448192823/ www.technologystudent.com © 2020 V.Ryan © 2020

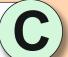

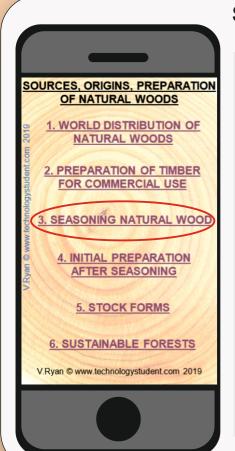

### **SEASONING OF NATURAL** WOOD

TO ANSWER ALL THE QUESTIONS YOU WILL NEED TO DOWNLOAD THE 'SOURCES, ORIGINS, PREPARATION OF NATURAL WOODS' APP, FROM THE INTERACTIVE MOBILE APP **SECTION OF** www.technologystudent.com

#### LINK

http://www.technologystudent.com/mobapps/material\_sources1.pdf

Once you have downloaded the App, you can use it to navigate the website. You may need to follow the links on each page of the App, to research / complete answers to all the questions.

**ARE YOU READY? USE THE MOBILE App!!** 

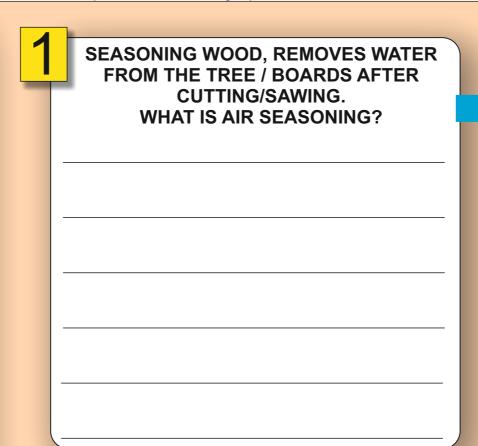

DRAW A DIAGRAM / SKETCH THAT REPRESENTS AIR SEASONING.

THIS DIAGRAM REPRESENTS KILN SEASONING. IN THE **NEXT BOX, DESCRIBE THE PROCESS** 

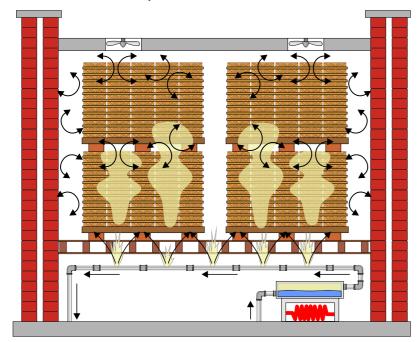

YOUR EXPLANATION OF KILN SEASONING.

OTHER FORMS OF SEASONING ARE: **SOLAR SEASONING, MICROWAVE SEASONING AND CHEMICAL SEASONING. SELECT ONE AND DESCRIBE IT BELOW** 

**SEASONING:** 

## SMART LEARNING - FOR USE WITH THE MOBILE INTERACTIVE PDF Apps FROM www.technologystudent.com WORLD ASSOCIATION OF TECHNOLOGY TEACHERS https://www.facebook.com/groups/254963448192823/ www.technologystudent.com © 2020 V.Ryan © 2020

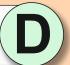

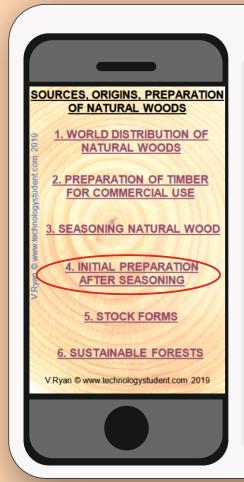

## INITIAL PREPARATION **AFTER SEASONING**

TO ANSWER ALL THE QUESTIONS YOU WILL NEED TO DOWNLOAD THE 'SOURCES, ORIGINS, PREPARATION OF NATURAL WOODS' APP, FROM THE INTERACTIVE MOBILE APP **SECTION OF** www.technologystudent.com

#### LINK

http://www.technologystudent.com/mobapps/material\_sources1.pdf

Once you have downloaded the App, you can use it to navigate the website. You may need to follow the links on each page of the App, to research / complete answers to all the questions.

**ARE YOU READY? USE THE MOBILE App!!** 

| 4 |                                               |
|---|-----------------------------------------------|
| 1 | WHAT IS ROUGH SAWN TIMBER?                    |
| Ī |                                               |
|   |                                               |
|   |                                               |
|   |                                               |
|   |                                               |
|   | WHERE IS ROUGH SAWN TIMBER LIKELY TO BE USED? |
|   |                                               |
|   |                                               |

| 2 | WHAT IS PLANED TIMBER AND HOW DOES IT DIFFER FROM ROUGH SAWN? |
|---|---------------------------------------------------------------|
|   |                                                               |
|   |                                                               |
|   |                                                               |
|   |                                                               |
|   |                                                               |
|   |                                                               |
|   |                                                               |
|   |                                                               |
|   |                                                               |
|   |                                                               |
|   |                                                               |

|   | П |
|---|---|
| 3 |   |
|   | ۰ |

### NAME THE EQUIPMENT BELOW. THEY ARE USED TO PREPARE TIMBER FOR COMMERCIAL USE.

NAME:

**ROUGH SAWING** 

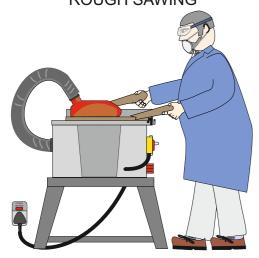

: NAME:

PRODUCING ACCURATE EDGES

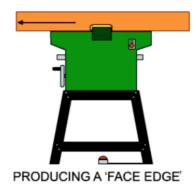

WHAT IS THE MEANING OF 'PAR'?

WHAT IS THE MEANING OF 'PBS'?

AFTER PREPARATION, HOW IS PLANED **WOOD CHECKED FOR ACCURACY?** 

# SMART LEARNING - FOR USE WITH THE MOBILE INTERACTIVE PDF Apps FROM www.technologystudent.com

WORLD ASSOCIATION OF TECHNOLOGY TEACHERS https://www.facebook.com/groups/254963448192823/ www.technologystudent.com © 2020 V.Ryan © 2020

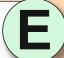

| SOURCES, ORIGINS, PREPARATION OF NATURAL WOODS             |
|------------------------------------------------------------|
| 1. WORLD DISTRIBUTION OF NATURAL WOODS                     |
| NATURAL WOODS  2. PREPARATION OF TIMBER FOR COMMERCIAL USE |
| 3. SEASONING NATURAL WOOD                                  |
| 4. INITIAL PREPARATION AFTER SEASONING                     |
| 5. STOCK FORMS                                             |
| 6. SUSTAINABLE FORESTS                                     |
| V.Ryan © www.technologystudent.com 2019                    |
|                                                            |

## WOOD **STOCK FORMS**

TO ANSWER ALL THE QUESTIONS YOU WILL NEED TO DOWNLOAD THE 'SOURCES, ORIGINS, PREPARATION OF NATURAL WOODS' APP, FROM THE **INTERACTIVE MOBILE APP SECTION OF** www.technologystudent.com

#### LINK

http://www.technologystudent.com/mobapps/material\_sources1.pdf

Once you have downloaded the App, you can use it to navigate the website. You may need to follow the links on each page of the App, to research / complete answers to all the questions.

**ARE YOU READY? USE THE MOBILE App!!** 

| 4 |                                                         |
|---|---------------------------------------------------------|
| 1 | WHY DO YOU THINK WOOD IS PROCESSED INTO STANDARD FORMS? |
|   |                                                         |
|   |                                                         |
|   |                                                         |
|   | ·                                                       |
|   |                                                         |
|   |                                                         |
|   |                                                         |
|   |                                                         |
|   |                                                         |
|   |                                                         |
|   |                                                         |
|   |                                                         |
|   |                                                         |
|   |                                                         |
|   |                                                         |

**SKETCH A RECTANGULAR SECTION BOARD? LABEL THE 'LENGTH' AND** 'SECTION'.

|   | <b>)</b> L |        |                                |       |
|---|------------|--------|--------------------------------|-------|
| _ | <b>3</b>   |        | NAME THE STANDARD FORM SHOWN E | BELOW |
|   |            |        | NAME:                          |       |
|   |            |        |                                |       |
|   |            |        |                                |       |
|   |            |        |                                |       |
|   |            |        | diameter x length              |       |
|   |            |        |                                | CC    |
|   | SI         | ECTION | LENGTH                         |       |
|   |            |        |                                |       |

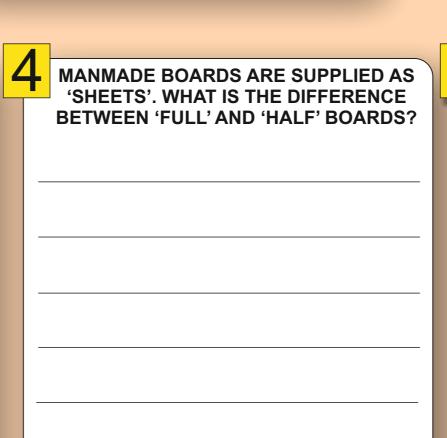

WHAT IS VENEER? WHAT ARE MOULDS?